# **Abitur am Beruflichen Gymnasium**

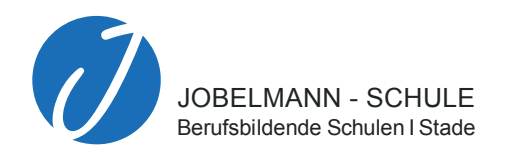

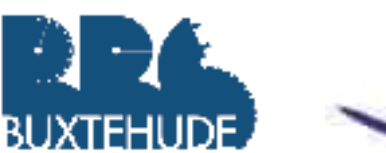

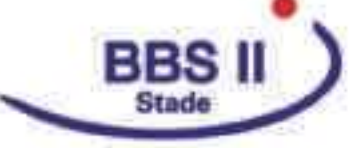

# Die Beruflichen Gymnasien im Landkreis Stade

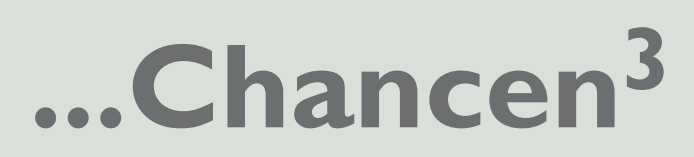

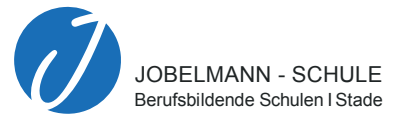

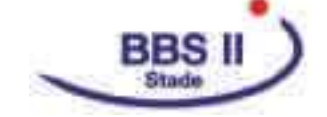

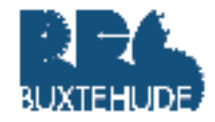

#### **Liebe Schülerinnen und Schüler!**

Wir, die Beruflichen Gymnasien im Landkreis Stade, möchten Ihnen die vielfältigen Wege zur allgemeinen Hochschulreife am Beruflichen Gymnasium vorstellen und Sie bei der Entscheidung für Ihre weitere schulische Laufbahn unterstützen. Die Vorteile, die wir Ihnen bieten, liegen auf der Hand:

- **1.** Der Berufsbezug: An unseren Beruflichen Gymnasien können Sie berufliche Schwerpunktfächer wählen, die unmittelbar auf ein Studium in diesen berufsorientierten Fächern vorbereiten.
- **2.** Ihre Interessen: Je nach Neigung und Ihren persönlichen Interessen können Sie sich für einen von sechs Schwerpunkten entscheiden.
- **3.** Ein Neuanfang: In Klasse 11 beginnen Sie in einer neuen Lerngruppe und einer neuen Lernumgebung.
- **4.** Neue Fächer: Vier neue Unterrichtsfächer mit Berufsbezug wollen Ihr Interesse wecken.
- **5.** Der Bezug zur Arbeitswelt: Die Lehrkräfte an unseren Beruflichen Gymnasien besitzen umfangreiche Erfahrung und Kontakte, die Ihnen Einblicke in die Berufswelt ermöglichen.
- **6.** Die Abschlüsse: Sie erwerben die allgemeine Hochschulreife (das Abitur) oder den schulischen Teil der Fachhochschulreife.

#### **Impressum:**

Herausgeber: JOBELMANN-SCHULE BBS I Stade, BBS Buxtehude, BBS II Stade ViSdP: Rainer Albers, Hauke Peyn, Carsten Schröder Konzeption/Gestaltung: beckmann image consulting Text: JOBELMANN-SCHULE Berufsbildende Schulen I Stade Fotos: Michael Hensel, Stock, Foto-AG BBS II Stade Version 1 2020

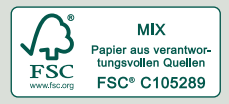

#### **Inhalt**

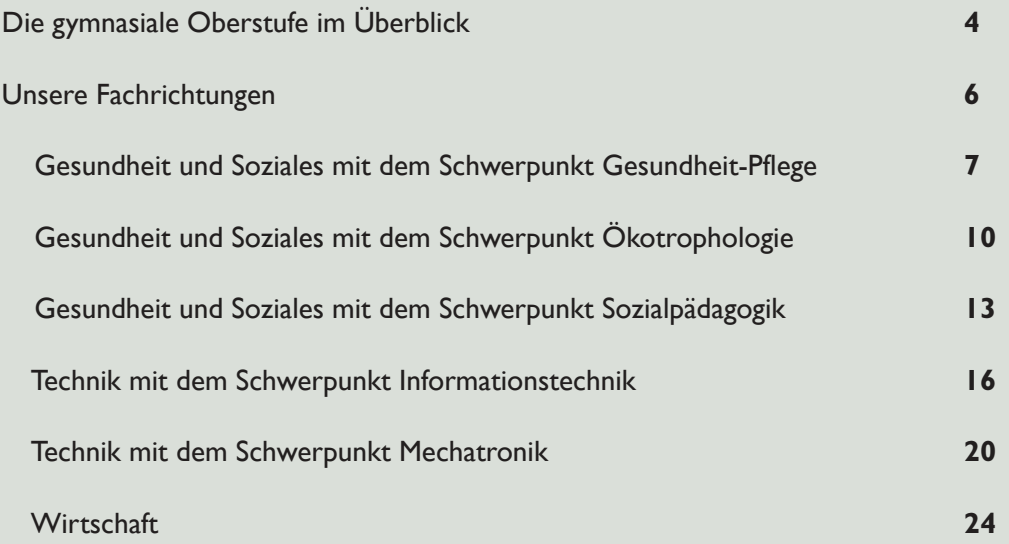

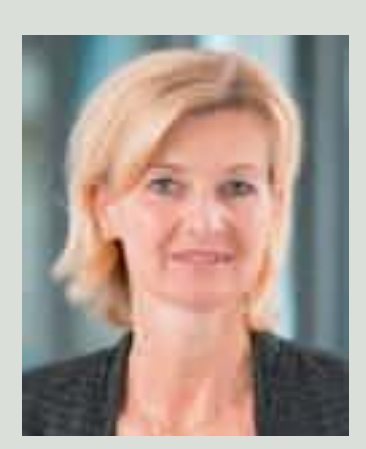

Aya Gar

Anja Gläser, Abteilungsleiterin BBS Buxtehude

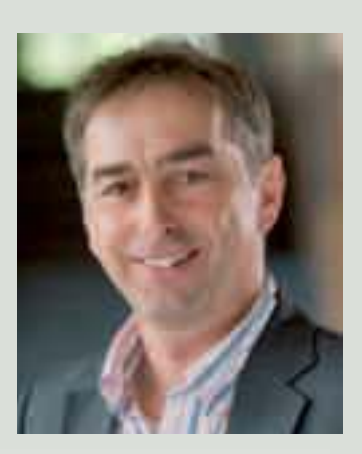

 $E$ . Neal

Egbert Hink, Abteilungsleiter JOBELMANN SCHULE Stade

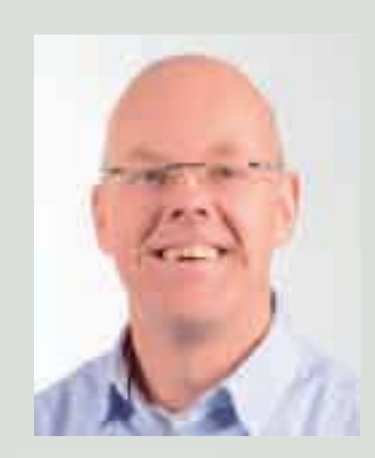

, lødi

Dr. Jörg Rode, Abteilungsleiter BBS II Stade

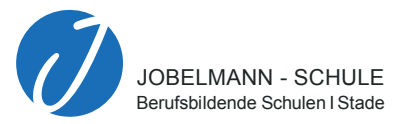

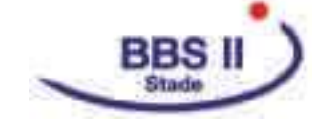

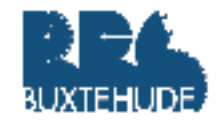

# **Die gymnasiale Oberstufe im Überblick**

#### **WelcheVoraussetzungen müssen Sie mitbringen?**

Voraussetzung ist der Erweiterte Sekundarabschluss I. Wenn Sie ein allgemeinbildendes Gymnasium besuchen, dann können Sie nach Klasse 10 oder auch noch nach Klasse 11 zu uns wechseln.

#### **Die Einführungsphase**

Unter der Einführungsphase versteht man am Beruflichen Gymnasium die Klasse 11.

In dieser Klasse, die überwiegend nur im Klassenverband unterrichtet wird, treffen Sie auf Schülerinnen und Schüler aus unterschiedlichen Schulformen. Sie lernen neue Menschen kennen und schätzen. Jeder von ihnen bringt unterschiedliche Voraussetzungen und Erfahrungen mit, die in Klasse 11 auf einen gemeinsamen Stand gebracht werden.

Auch inhaltlich gibt es einen Neuanfang. Die vier neuen Profilfächer hat es auf Ihrer allgemeindbildenden Schule nicht gegeben. Die Zensuren werden in den Klassen 11 - 13 in Punkten von 0 bis 15 angegeben.

In einigen Schwerpunktfächern werden Sie in Klasse 11 ein zweiwöchiges Praktikum absolvieren. Sie lernen unterschiedliche berufliche Richtungen kennen, wodurch Ihnen die spätere Studien- und Berufswahl erleichtert wird.

Ist alles gut gelaufen, dann werden Sie am Ende der Einführungsphase in die Qualifikationsphase versetzt. Für die Abiturprüfung werden Sie dann fünf Prüfungsfächer wählen. Die Wahl der Prüfungsfächer findet bereits am Ende der Einführungsphase statt.

#### **Die Qualifikationsphase**

Die Klassen 12 und 13 bezeichnet man als Qualifikationsphase. In diesen vier Schulhalbjahren findet Ihr Unterricht überwiegend in Kursen statt. Der Klassenverband ist mit Ausnahme einiger Fächer aufgehoben.

In der Klasse 12 werden Sie eine umfangreiche Projektarbeit anfertigen, die sich auf das jeweilige Schwerpunktfach und das Fach Praxis bezieht. Die Projektarbeit ist eine Teamarbeit, in der Sie sich vertieft mit einer fachbezogenen Problemstellung auseinandersetzen, deren Ergebnis am Ende präsentiert wird.

Wenn Sie uns nach Klasse 12 verlassen möchten, dann können wir Ihnen den schulischen Teil der Fachhochschulreife bescheinigen. Dazu müssen allerdings ein bestimmter Notenschnitt vorliegen und weitere Bedingungen erfüllt sein.

Die Leistungen in der Qualifikationsphase gehen in das Abiturergebnis ein.

#### **Die Abiturprüfung**

Sie werden in fünf Fächern geprüft. Ihr erstes Prüfungsfach ist immer Ihr gewähltes Schwerpunktfach. Die weiteren Prüfungsfächer ergeben sich aus den für die Beruflichen Gymnasien vorgegebenen Prüfungsfachkombinationen. Die ersten drei Prüfungsfächer sind Kurse auf erhöhtem Anforderungsniveau (Leistungskurse). Das vierte und fünfte Prüfungsfach sind Kurse auf grundlegendem Anforderungsniveau (Grundkurse). Im fünften Prüfungsfach werden Sie mündlich geprüft.

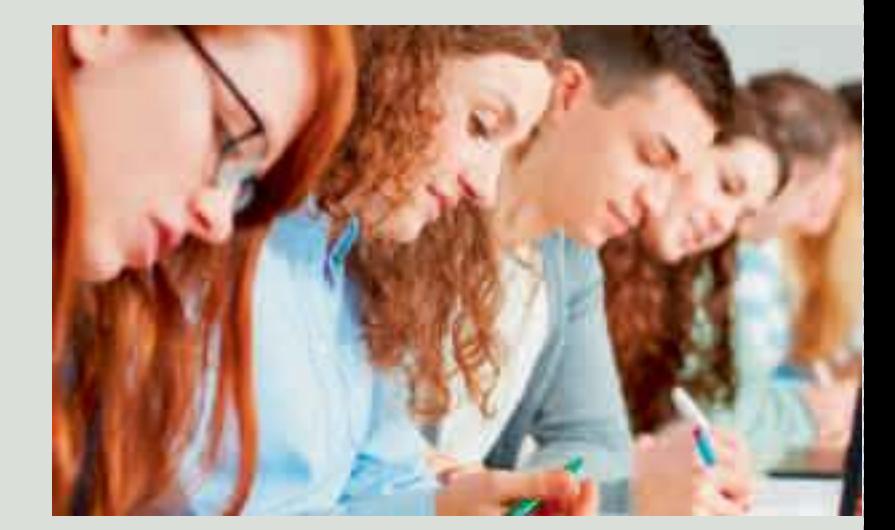

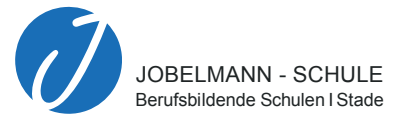

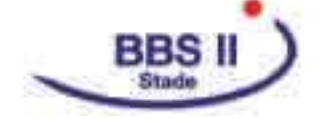

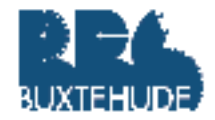

#### **Unsere Fachrichtungen**

Neben einer vertieften Allgemeinbildung erwerben Sie in unterschiedlichen beruflichen Fachrichtungen berufsbezogene Kompetenzen, von denen Sie in einer späteren Berufsausbildung oder in einem Studium profitieren. Je nach Ihrer individuellen Neigung und Ihren Interessen können Sie zwischen unterschiedlichen beruflichen Fachrichtungen an unseren Beruflichen Gymnasien wählen.

An der Jobelmannschule Stade werden die Fachrichtungen Gesundheit und Soziales mit den Schwerpunkten Sozialpädagogik und Ökotrophologie sowieTechnik mit dem Schwerpunkt Informationstechnik angeboten. Das Berufliche Gymnasium in der FachrichtungWirtschaft können Sie entweder an den Berufsbildenden Schulen II Stade oder an den Berufsbildenden Schulen Buxtehude besuchen.

In Buxtehude können Sie zudem die Fachrichtung Technik mit dem Schwerpunkt Mechatronik sowie die Fachrichtung Gesundheit und Soziales mit dem Schwerpunkt Gesundheit-Pflege wählen.

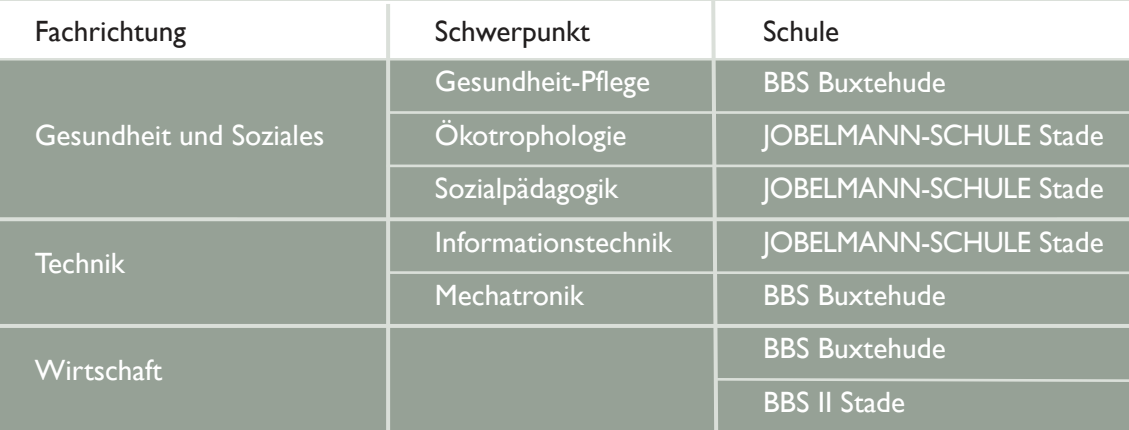

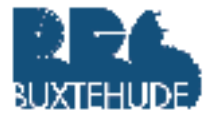

# **Berufliches Gymnasium Gesundheit und Soziales - Schwerpunkt Gesundheit-Pflege**

 $6 - 7$ 

Mit dem Besuch des Beruflichen Gymnasiums Gesundheit und Soziales mit dem Schwerpunkt Gesundheit-Pflege legen Sie Ihren Schwerpunkt im Bereich medizinischer und pflegewissenschaftlicher Fachinhalte. Neben derVermittlung der Studierfähigkeit bereitet der Besuch auf eine Berufsausbildung im Bereich Gesundheit und Pflege vor. Hier werden Sie hervorragend auf moderne Berufe und Studiengänge im breiten Feld der Gesundheit und Pflege vorbereitet, die im Berufsleben und in unserer Gesellschaft immer mehr an Bedeutung gewinnen.

Das zentrale Profilfach Gesundheit-Pflege legt den Schwerpunkt im Bereich von Gesundheitsmodellen und -konzepten. Neben Inhalten der Anatomie, Physiologie und Pathologie des Menschen sind die Anamnese, körperliche und technisch-diagnostische Befunderhebungen, Therapieformen,Therapieverlauf, Epidemiologie, Public Health, Pflegekonzepte, Pflegetheorien und -modelle, Pflegeplanung, Rehabilitationsdiagnostik und Rehabilitationsgrundsätze Themen des Unterrichts. Zudem wird das Gesundheitswesen im Hinblick auf Pflege und Rehabilitationsmöglichkeiten analysiert.

Im ersten Jahr der Qualifikationsphase arbeiten Sie in Gruppen an einem mehrwöchigen Projekt mit beruflichem Bezug. Die theoretischen Grundlagen erwerben Sie in den Profilfächern Gesundheit-Pflege und Informationsverarbeitung. Zu einem medizinischen Thema erarbeiten Sie z.B. kreative Maßnahmen zur Prävention.

Die Inhalte des Profilfaches Gesundheit-Pflege werden ergänzt durch das Fach Praxis und die Naturwissenschaft Biologie. Hierbei bietet das Fach Praxis die Möglichkeit zu konkreten Projekten und Experimenten. Durch die enge Zusammenarbeit mit der Hochschule 21 in Buxtehude bieten sich jährlich unterschiedliche Projektthemen, die von Schülerinnen und Schülern sowie Studenten teilweise gemeinsam ausgearbeitet werden.

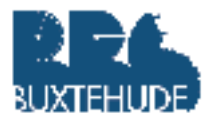

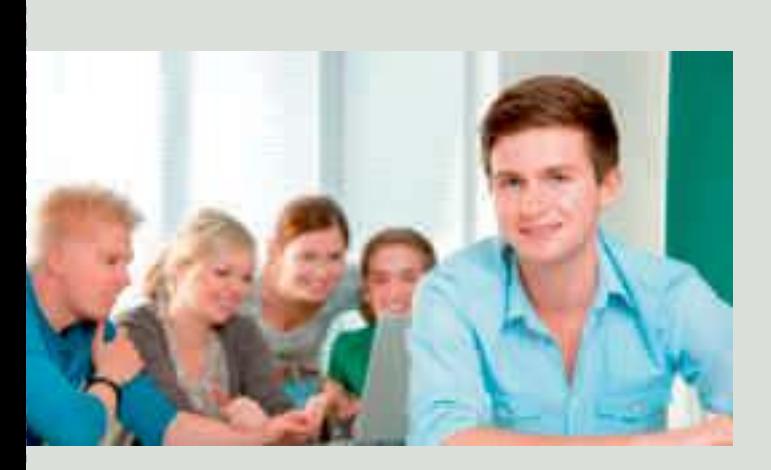

Weitere Profilfächer des Beruflichen Gymnasiums Gesundheit und Soziales sind Betriebs- und Volkswirtschaft (BuV) und Informationsverarbeitung. Wirtschaftliche Zusammenhänge aus der Perspektive eines Unternehmens und der gesamten Volkswirtschaft werden in BuV thematisiert. In Informationsverarbeitung bearbeiten Sie betriebs- und volkswirtschaftliche Fragestellungen mit modernen Mitteln der Informationstechnik. Sie lernen Texte professionell für unterschiedliche Zwecke zu gestalten, Tabellenkalkulationsprogramme anzuwenden, Datenbanken zu nutzen und Präsentationen zielgruppenorientiert vorzubereiten.

Die Profilfächer werden durch die allgemeinbildenden Fächer Deutsch, Mathematik und Englisch ergänzt. Die Stundentafel wird durch die Fächer Politik/Geschichte, Religion/Werte und Normen sowie Sport ergänzt.

**Welche Vorteile bringt Ihnen der Besuch des Beruflichen Gymnasiums Gesundheit und Soziales mit dem Schwerpunkt Gesundheit-Pflege?**

> Mit dem erfolgreichen dreijährigen Besuch des Beruflichen Gymnasiums erwerben Sie die allgemeine Hochschulreife. Hiermit sind die Zulassungsvoraussetzungen für jeden Studiengang an jeder Universität erfüllt. Es besteht die Möglichkeit, den schulischen Teil der Fachhochschulreife nach zwei Jahren zu erhalten. Da Sie bereits Kenntnisse und Kompetenzen in der beruflichen Fachrichtung erworben haben, ergibt sich für Sie im Studium ein erheblicher Zeitgewinn.

> Auch bei einer Ausbildung profitieren Sie von den bereits erworbenen Kenntnissen.

#### **Welche zusätzlichen Angebote bieten wir Ihnen im Beruflichen Gymnasium Gesundheit und Soziales mit dem Schwerpunkt Gesundheit-Pflege?**

Der regelmäßige Kontakt mit der HS21 in Buxtehude bietet Ihnen frühzeitig die Möglichkeit, einen Einblick in den Ablauf eines Studiums zu erhalten. Durch die gemeinsamen Projekte mit Studierenden besteht zusätzlich eine Austauschmöglichkeit über die Fachinhalte hinaus.

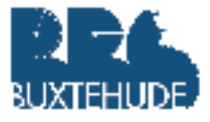

Sie erlernen das fachwissenschaftliche Arbeiten und werden gut auf ein Studium vorbereitet. Der Unterricht in den Werkstätten und die Projektarbeit bieten Ihnen häufig die Möglichkeit, praxisorientiert zu arbeiten.

Bei der Berufswahl werden Sie durch Mitarbeiterinnen und Mitarbeiter der Berufs- und Studienberatung der Agentur für Arbeit unterstützt, die regelmäßig Termine an unserer Schule anbieten.

Des Weiteren werden Messebesuche z.B. über vocatium angeboten, Assessment-Center-Trainings durchgeführt sowie Präsentationen und Berichte von Absolventinnen und Absolventen des Beruflichen Gymnasiums ermöglicht.

Bei Interesse gibt es die Möglichkeit, die bisherige Fremdsprache Französisch in einer AG weiterzuführen und ein Zertifikat abzulegen.

Zudem haben Sie die Möglichkeit, den Europäischen Computerführerschein (ECDL) bei uns zu erwerben. Der Unterricht im Fach Informationsverarbeitung deckt verschiedene ECDL-Module ab.

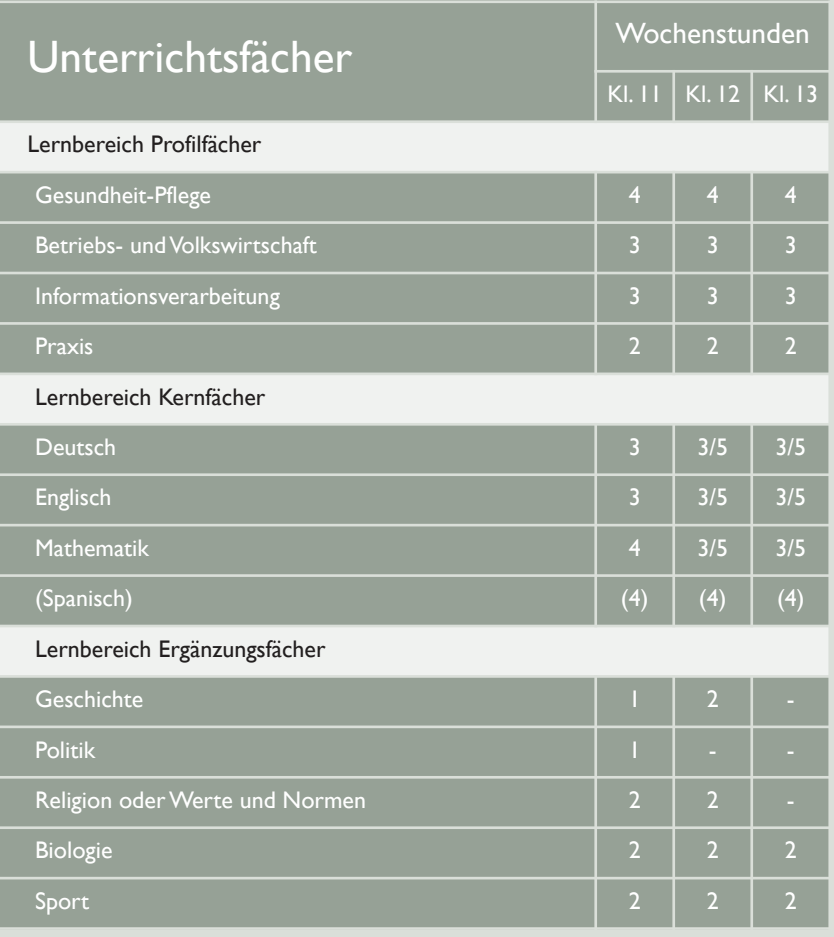

#### **Ansprechpartnerin:**

Anja Gläser, Abteilungsleiterin 04161 - 5557 - 225 glaeser.a@bbs-buxtehude.de

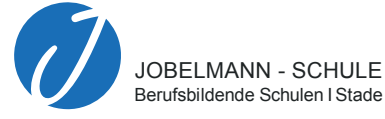

# **Berufliches Gymnasium Gesundheit und Soziales - Schwerpunkt Ökotrophologie**

Was ist überhaupt Ökotrophologie? Ökotrophologie leitet sich ab von den griechischen Wörtern oikos (Haus), trophé (Ernährung) und lógos (Lehre) und bedeutet also Haushalts- und Ernährungswissenschaft.

Das zentrale Profilfach ist Ernährung. Im Mittelpunkt stehen hier die gesunde Ernährung des Menschen, Verdauung und Stoffwechsel. Aber auch ernährungsabhängige Erkrankungen, wie z.B. Fettsucht und Diabetes werden im Zusammenhang mit einem gestörten Stoffwechsel und einer geeigneten Therapie thematisiert.

Verpflegungen aller Art, die Ernährung in unterschiedlichen Lebensphasen vom Säugling bis hin zum Hochbetagten wie auch besondere Kostformen, wie sie aktuell beiVegetariern,Veganern, Sportlern und anderen zu finden sind, stehen auf dem Lehrplan und werden in Abhängigkeit von Ihren Interessen oder als Schwerpunktthemen für die Abiturprüfung vertiefend behandelt. Damit sind Sie in der Lage, auch für Ihr eigenes Ernährungsverhalten Rückschlüsse ziehen zu können.

Die Inhalte der Ernährungslehre überschneiden sich mit denen einiger Naturwissenschaften wie der Biochemie, der Biologie, Chemie und Physik. Ihr Interesse an naturwissenschaftlichen Fächern und Ihre Grundkenntnisse in Chemie sind also gute Voraussetzungen für diesen Schwerpunkt. Bereiche der Ernährungslehre reichen in die Medizin hinein (Ernährungsmedizin und Diätetik).

Die Psychologie spielt eine wichtige Rolle, wenn es um unser Ernährungsverhalten geht. Mit dem Lebensmittelrecht wie auch der Erforschung neuer Märkte in der Lebensmittelbranche (z.B. Functional Food) wird die Ökonomie integriert.

Das Fach Praxis bietet Ihnen die Möglichkeit, in konkreten Handlungen oder Experimenten diese Themen ergänzend zu analysieren und zu bewerten.

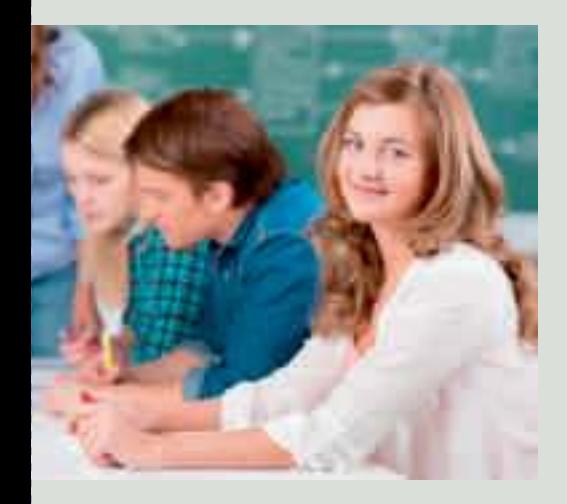

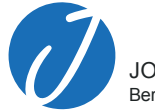

Berufsbildende Schulen I Stade JOBELMANN - SCHULE

Ergänzend zum Profilfach Ernährung lernen Sie die neuen Fächer Betriebs- und Volkswirtschaft und Informationsverarbeitung kennen. In Betriebs- und Volkswirtschaft erwerben Sie ein fundiertes Grundlagenwissen in den Bereichen Volkswirtschaft und Betriebswirtschaft. In Klasse 11 werden Sie sich bereits ausführlich mit der Gründung eines Unternehmens und der Erstellung eines Businessplans beschäftigen. Im Fach Informationsverarbeitung lernen Sie Texte professionell für unterschiedliche Zwecke zu gestalten,Tabellenkalkulationsprogramme anzuwenden, Datenbanken zu nutzen und Präsentationen zielgruppenorientiert vorzubereiten.

Die Profilfächer werden durch die allgemeinbildenden Fächer Deutsch, Mathematik, Englisch und die Fächer Politik/Geschichte, Religion/Werte und Normen, Sport und Naturwissenschaften ergänzt. In Klasse 12 werden Sie eine umfangreiche Projektarbeit in Teamarbeit anfertigen, die Sie methodisch und inhaltlich auf wissenschaftliches Arbeiten vorbereitet.

In Klasse 11 werden Sie ein zweiwöchiges Praktikum absolvieren. Darüber erfahren Sie einen Einblick in Arbeitsbereiche der Ökotrophologie eine mögliche berufliche Orientierung.

#### **WelcheVorteile bringt Ihnen der Besuch des Beruflichen Gymnasiums Gesundheit und Soziales mit dem Schwerpunkt Ökotrophologie?**

Diese Ausrichtung des Beruflichen Gymnasiums ist eine gute Hinführung zu einem Studium der Ökotrophologie. Ökotrophologen finden als Ernährungsberater bei Krankenkassen und anderen Einrichtungen sowie als Leiter von Großküchen in Betrieben und Krankenhäusern ihrenWirkungsbereich. Das Abitur mit dem Schwerpunkt Ökotrophologie könnte auch als Grundlage für Ihr Studium der Lebensmitteltechnologie dienen. In der Lebensmittelindustrie sind Sie verantwortlich für die Qualität unserer Lebensmittel. Ebenso sinnvoll schließt sich ein Biologiestudium an oder ein Studium der Human- oder Veterinärmedizin.

Gesellschaftliche Entwicklungen – wir bewegen uns weniger, ernähren uns weniger gesund, werden immer dicker – haben dazu geführt, dass neue Studiengänge und Berufsbilder mit der Kombination Ernährung und Sport ins Leben gerufen werden, z.B. der Fitness-Ökonom. Wenn Sie diese Themen interessieren, dann sind Sie bei uns richtig!

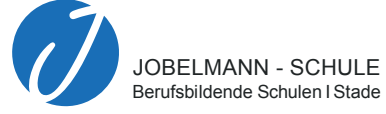

**Welche zusätzlichen Angebote bieten wir Ihnen im Beruflichen Gymnasium Gesundheit und Soziales mit dem Schwerpunkt Ökotrophologie?**

> Darüber hinaus haben Sie die Möglichkeit, an weiteren Aktivitäten unserer Schule teilzunehmen.

> Über den Geschichtsunterricht in Klasse 11 und in Klasse 13 nehmen Sie am Geschichtswettbewerb teil, in den unsere Schülerinnen und Schüler in der Vergangenheit immer wieder sehr erfolgreich ihre Beiträge eingebracht haben.

> Sie können schauspielerisch in der Theater-AG aktiv werden oder auch die ausgefeilte Technik des Theatersaales kennenlernen und bedienen. Sie können an einer Ausbildung zur Konfliktschlichtung teilnehmen und sich als Konfliktlotse an unserer Schule engagieren. Regelmäßige Berufsberatungen werden in Zusammenarbeit mit der Agentur für Arbeit durchgeführt. Im Schulsanitätsdienst werden Sie bei uns als Ersthelfer bzw. als Ersthelferin für Notsituationen geschult. Sie erfahren eine Einführung und Einarbeitung in die Grundlagen des Projektmanagements.

> Die Möglichkeit, Studieninformationstage zu besuchen, kann von allen Klassen genutzt werden.

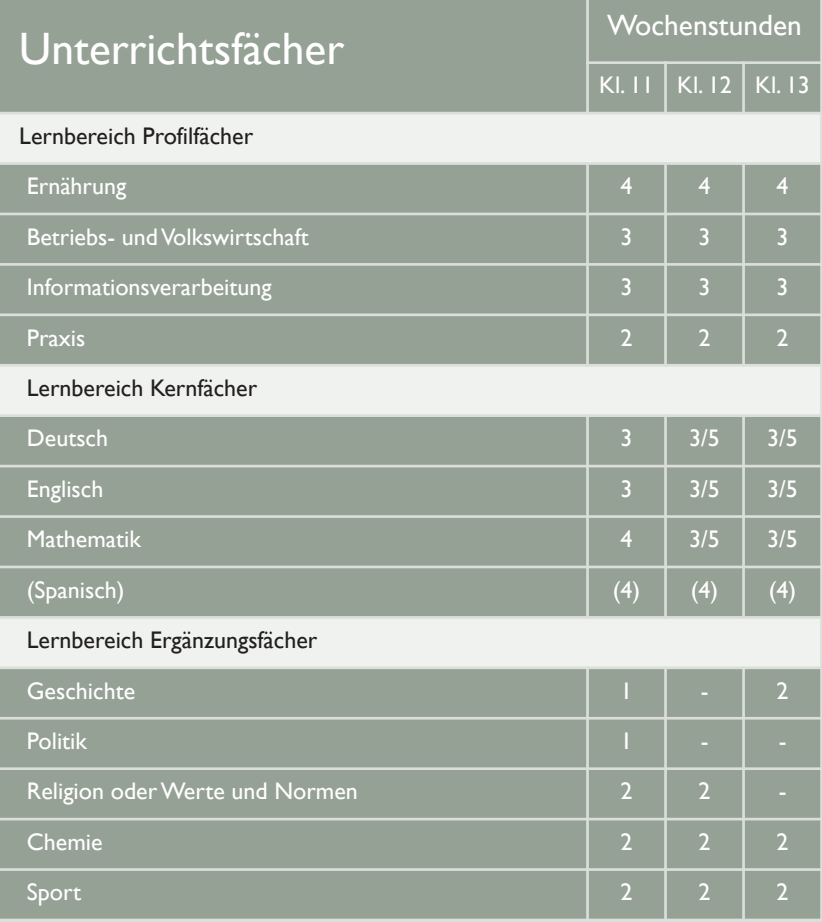

#### **Ansprechpartner:**

Egbert Hink, Abteilungsleiter 04141 492 - 144 ehink@jobelmannschule.de

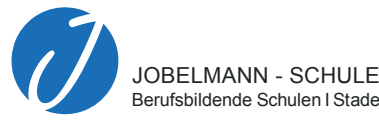

# **Berufliches Gymnasium Gesundheit und Soziales - Schwerpunkt Sozialpädagogik**

Das profilgebende Leistungsfach im Beruflichen Gymnasium Gesundheit und Soziales - Schwerpunkt Sozialpädagogik ist das Fach Pädagogik/ Psychologie.

Das Fach 'begleitet' Sie im Klassenverband von der 11. Klasse bis zum Abitur. In den Jahrgangsstufen 12 und 13 jeweils als Kurs mit erhöhten Anforderungen.

Die Inhalte des Unterrichts gliedern sich in 10 aufeinander folgende Lerngebiete. Mit dem Thema 'Lernen' wird ein Einstieg gewählt, der die Bearbeitung Ihrer eigenen Lernbiographie einschließt und eine Vorbereitung in wissenschaftliches Arbeiten beinhaltet.

Die folgenden Lerngebiete greifen exemplarisch Themen der beiden Teilfächer Pädagogik und Psychologie auf. Dazu zählen die Themen: Sozialisation und Erziehung, Entwicklungsprozesse wahrnehmen, Persönlichkeitsmodelle, Therapiekonzepte vergleichen, Bildung und Erziehung, Handlungskonzepte sozialer Arbeit u.a.

Im Fach Praxis wird das erarbeitete Wissen vertieft. Hier werden Sie verstärkt darstellende und gestalterische Methoden kennenlernen.

#### **WelcheVorteile bringt Ihnen der Besuch des Beruflichen Gymnasiums Gesundheit und Soziales mit dem Schwerpunkt Sozialpädagogik?**

Mit dem Fach Pädagogik/Psychologie werden Ihre bereits berufsbezogenen Interessenbereiche angesprochen. Durch die Wahl dieser Schulform nehmen Sie ein breites Spektrum sozialer Dienstleistungsberufe in den Blick. Dabei geht es nicht um ein klar eingrenzbares Berufsfeld oder einen spezifischen Beruf, sondern um den Erwerb grundlegender Kenntnisse und Kompetenzen, die Sie dazu befähigen, den vielfältigen Anforderungen eines Studiums und der humanen Dienstleistungsberufe gerecht zu werden.

Der Unterricht ist auf die Entwicklung Ihrer grundlegenden beruflichen Handlungskompetenzen ausgerichtet. Damit soll der Aufbau einer grundlegenden Medien- und Methodenkompetenz für das sozialpädagogische Handlungsfeld erreicht werden. Der Unterricht stärkt Ihre vorhandenen Teamkompetenzen und hilft Ihnen, diese weiter zu entwickeln. Gemeinsame Aktionen mit den Schülerinnen und Schülern der anderen Beruflichen Gymnasien und Fachexkursionen prägen das schulische Unterrichtsgeschehen.

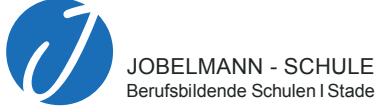

Ergänzend zum Profilfach Pädagogik/Psychologie gibt es für Sie die neuen Fächer Betriebs- und Volkswirtschaft und Informationsverarbeitung. In Betriebs- und Volkswirtschaft erwerben Sie ein fundiertes Grundlagenwissen in den Bereichen Volkswirtschaft und Betriebswirtschaft. In Klasse 11 werden Sie sich bereits ausführlich mit der Gründung eines Unternehmens und der Erstellung eines Businessplans beschäftigen. Im Fach Informationsverarbeitung lernen Sie, Texte professionell für unterschiedliche Zwecke zu gestalten,Tabellenkalkulationsprogramme anzuwenden, Datenbanken zu nutzen und Präsentationen zielgruppenorientiert vorzubereiten.

Die Profilfächer werden durch die allgemeinbildenden Fächer Deutsch, Mathematik, Englisch und die Fächer Politik/Geschichte, Religion/Werte und Normen, Sport und Biologie ergänzt. In Klasse 12 werden Sie eine umfangreiche Projektarbeit inTeamarbeit anfertigen, die Sie methodisch und inhaltlich auf wissenschaftliches Arbeiten vorbereitet.

In der Klasse 11 absolvieren Sie ein 14-tägiges Betriebspraktikum in geeigneten sozialen Einrichtungen. Das Praktikum dient nicht nur dem Erwerb praktischer Erfahrung als Basis für Ihre weitere Arbeit im Beruflichen Gymnasium, es bietet Ihnen darüber hinaus eine gute Chance zur weiteren Berufsorientierung.

#### **Welche zusätzlichenAngebote bieten wir Ihnen im Beruflichen Gymnasium Gesundheit und Soziales mit dem Schwerpunkt Sozialpädagogik?**

Darüber hinaus haben Sie die Möglichkeit, an weiteren Aktivitäten unserer Schule teilzunehmen.

Über den Geschichtsunterricht in Klasse 11 und in Klasse 13 nehmen Sie am Geschichtswettbewerb teil, in den unsere Schülerinnen und Schüler in der Vergangenheit immer wieder sehr erfolgreich ihre Beiträge eingebracht haben.

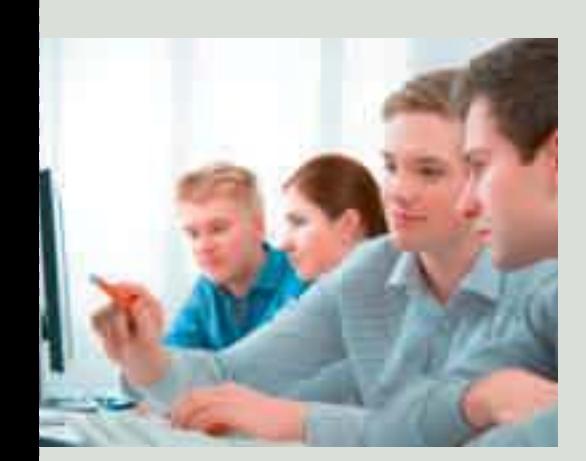

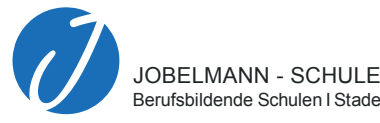

Sie können schauspielerisch in derTheater-AG aktiv werden oder auch die ausgefeilte Technik des Theatersaales kennenlernen und bedienen. Sie können an einer Ausbildung zur Konfliktschlichtung teilnehmen und sich als Konfliktlotse an unserer Schule engagieren. Regelmäßige Berufsberatungen werden in Zusammenarbeit mit der Agentur für Arbeit durchgeführt. Im Schulsanitätsdienst werden Sie bei uns als Ersthelfer bzw. als Ersthelferin für Notsituationen geschult.

Sie erfahren eine Einführung und Einarbeitung in die Grundlagen des Projektmanagements.

Die Möglichkeit Studieninformationstage zu besuchen kann von allen Klassen genutzt werden.

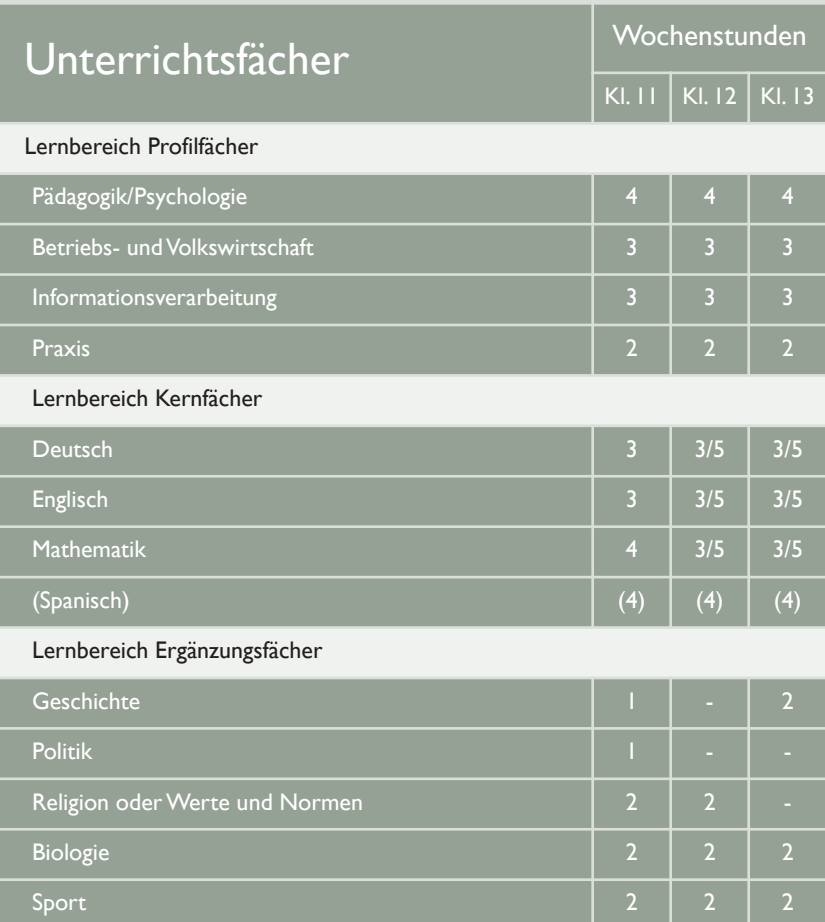

#### **Ansprechpartner:**

Egbert Hink, Abteilungsleiter 04141 492 - 144 ehink@jobelmannschule.de

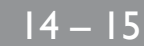

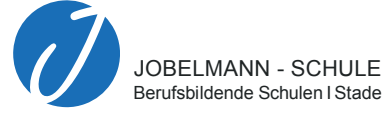

### **Berufliches GymnasiumTechnik - Schwerpunkt Informationstechnik**

Unser Berufliches Gymnasium Technik mit dem Schwerpunkt Informationstechnik richtet sich in erster Linie an Schülerinnen und Schüler, die ein deutliches Interesse an technischen Problemstellungen zeigen und bereit sind, diese Probleme im Team zu lösen. Hierzu verfügen wir an der JOBELMANN-SCHULE über erstklassig ausgestattete Fach- und Computerräume.

Mathematik wird bei uns im Schwerpunkt Informationstechnik ausschließlich auf erhöhtem Anforderungsniveau unterrichtet und ist ein verbindliches Prüfungsfach im Abitur. Auch Physik ist ein verpflichtendes Unterrichtsfach und kann für das Abitur als Prüfungsfach gewählt werden. In Klasse 11 erwerben Sie grundlegende Kompetenzen der Elektro- und Informationstechnik. Dazu gehört zum Beispiel die Untersuchung von Wirkungszusammenhängen physikalischer und elektrotechnischer Größen zumVerständnis technischer Informationen. Ein weiteresThema ist die Analyse technischer Systeme hinsichtlich Aufbau und Funktion.

Im Fach Praxis werden Sie Lösungsansätze technischer Problemstellungen überprüfen und hinsichtlich ihres Nutzens bewerten. Besonders wichtig ist uns dabei, dass Sie Ihre Arbeitsprozesse teamorientiert gestalten und Ihre Ergebnisse präsentieren. Sie arbeiten aber nicht nur theoretisch. In der Praxis erwerben Sie auch Grundlagen im Umgang mit Handwerkzeugen, Weichlöten von Drahtkreuzungen oder den Umgang mit einem Multimeter.

In der Qualifikationsphase (Klasse 12 und 13) erfolgt die eigentliche Schwerpunktbildung. Hier erwerben Sie vertiefende informationstechnische Kenntnisse und Fertigkeiten in spezialisierten Bereichen: In der Automatisierungstechnik analysieren Sie, wie technische Prozesse von der einfachen Maschine bis hin zu ganzen Bandstraßen gesteuert werden können.

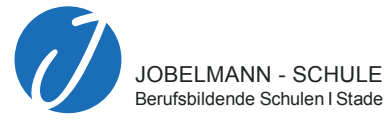

In der Netzwerktechnik lernen Sie, Computernetze zu planen und zu konfigurieren.

In einem weiteren Lerngebiet entwickeln Sie unter Zuhilfenahme von Serverdatenbanken Software zur Prozessdatenverarbeitung. Auch in der Qualifikationsphase arbeiten Sie praktisch. Hier werden Sie Einblicke erhalten in die Installation eines Servers, in die Herstellung von Patchleitungen und den Aufbau und Anschluss einer SPS (Speicherprogrammierbare Steuerung).

#### **Welche Vorteile bringt Ihnen der Besuch des Beruflichen Gymnasiums Technik mit dem Schwerpunkt Informationstechnik?**

Wenn Sie diese Kombination aus Mathematik, Informationstechnik, Naturwissenschaft und Technik interessiert, dann sind Sie bei uns richtig und bringen nebenbei noch eine ganz wichtige Voraussetzung mit: Deutschland sucht dringend junge Menschen, die sich in diesem so genannten MINT-Bereich engagieren und zu Technologieexperten qualifizieren. Mit einer anschließenden Ausbildung in einem gewerblichen Ausbildungsberuf oder durch die Aufnahme eines zukunftweisenden Studiums bieten sich Ihnen vielseitige Möglichkeiten.

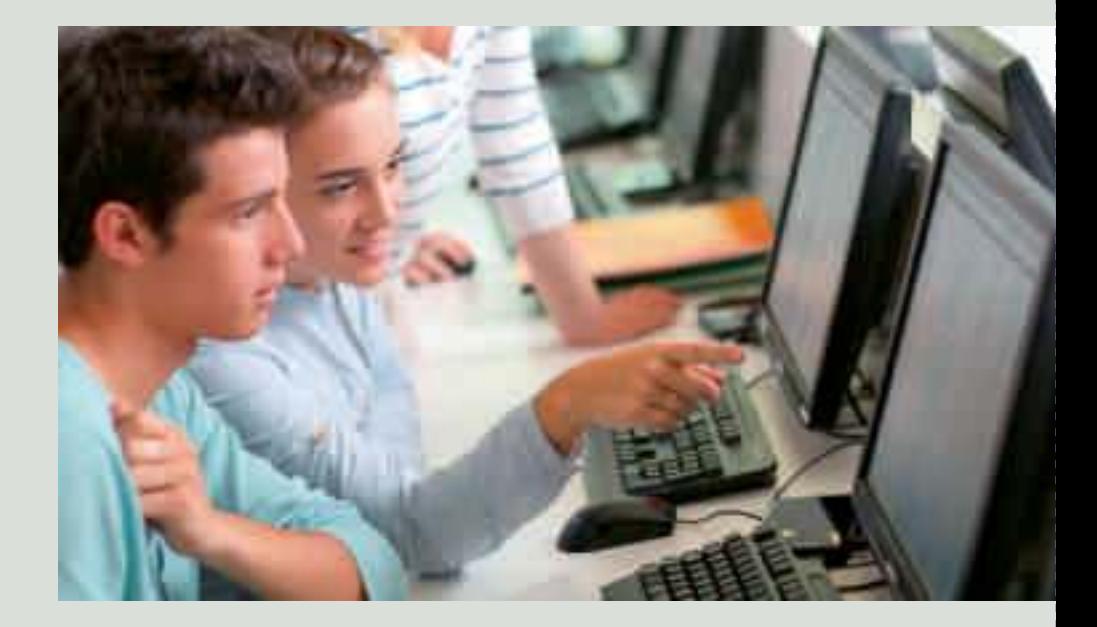

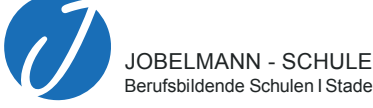

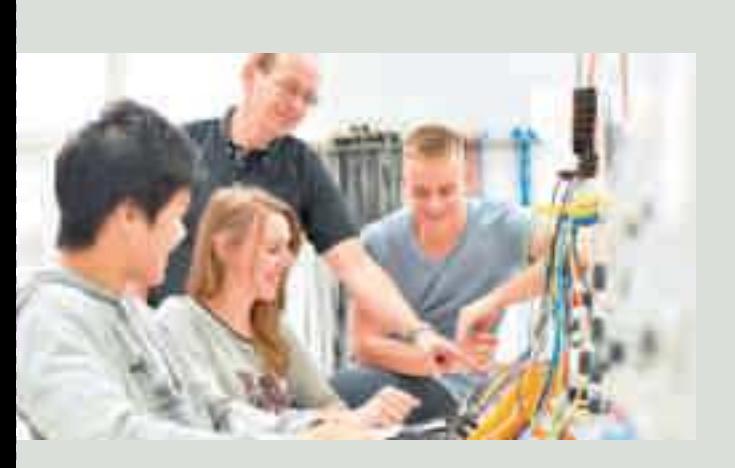

**Welche zusätzlichen Angebote bieten wir Ihnen im Beruflichen GymnasiumTechnik mit dem Schwerpunkt Informationstechnik?**

> Sie haben bei uns die Möglichkeit, bis zum Abitur das CCNA-Zertifikat der Fa. Cisco zu erwerben. Die Firma Cisco ist ein weltweiter Anbieter von Netzwerk-Lösungen für das Internet. Das CCNA-Zertifikat der Firma Cisco ist eine international anerkannte Zusatzqualifikation zur Netzwerktechnik.

> Ein weiterer wichtiger Baustein im Schwerpunkt Informationstechnik ist die Teilnahme an der Schüler-Ingenieur-Akademie (SIA). In Klasse 12 erarbeiten Sie eine umfangreiche Projektarbeit in Zusammenarbeit mit externen Partnern aus der Industrie, Handwerk und ausgewählten Hochschulen. Dies ist auch eine hervorragende Orientierungsphase für die Zeit nach der Schule, da man durch die Kontakte einen guten Einblick in die Berufswelt und in den MINT- Bereichen bekommt. Darüber hinaus haben Sie die Möglichkeit, an weiteren Aktivitäten unserer Schule teilzunehmen.

> Über den Geschichtsunterricht in Klasse 11 und in Klasse 13 nehmen Sie am Geschichtswettbewerb teil, in den unsere Schülerinnen und Schüler in der Vergangenheit immer wieder sehr erfolgreich ihre Beiträge eingebracht haben.

> Sie können schauspielerisch in derTheater-AG aktiv werden oder auch die ausgefeilte Technik des Theatersaales kennenlernen und bedienen. Sie können an einer Ausbildung zur Konfliktschlichtung teilnehmen und sich als Konfliktlotse an unserer Schule engagieren. Regelmäßige Berufsberatungen werden in Zusammenarbeit mit der Agentur für Arbeit durchgeführt. Im Schulsanitätsdienst werden Sie bei uns als Ersthelfer bzw. als Ersthelferin für Notsituationen geschult. Sie erfahren eine Einführung und Einarbeitung in die Grundlagen des Projektmanagements. Die Möglichkeit, Studieninformationstage zu besuchen, kann von allen Klassen genutzt werden.

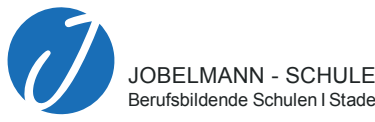

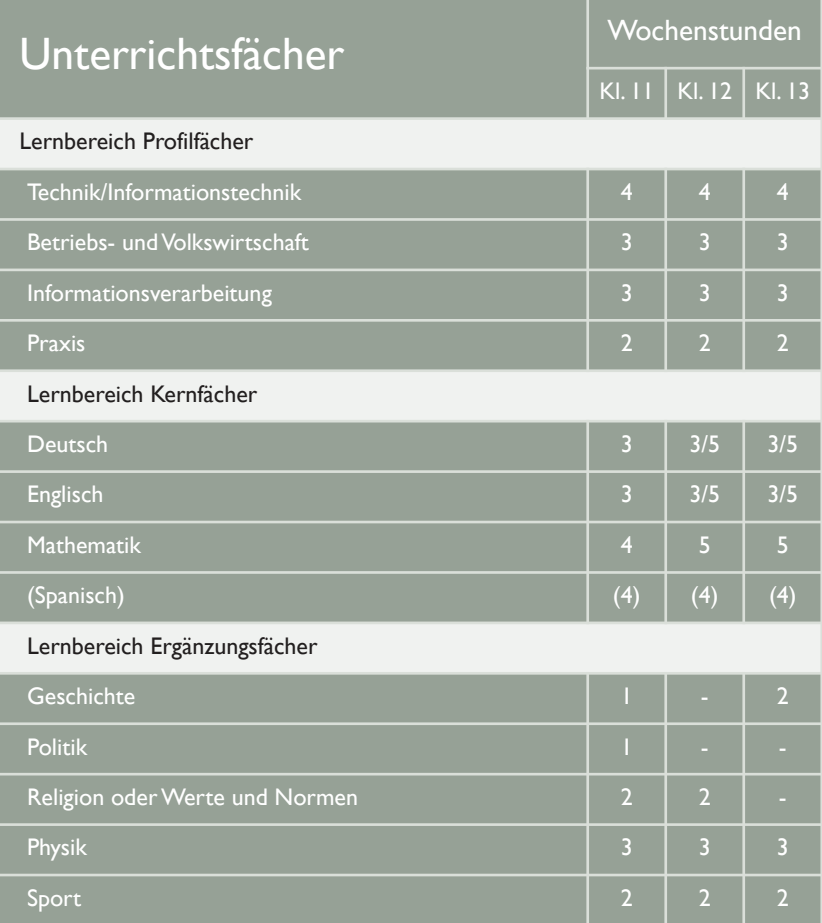

# **Ansprechpartner:**

Egbert Hink, Abteilungsleiter 04141 492 - 144 ehink@jobelmannschule.de

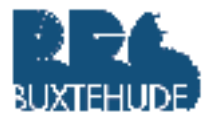

# **Berufliches GymnasiumTechnik - Schwerpunkt Mechatronik**

Die Mechatronik als übergreifendes Gebiet der Ingenieurwissenschaften vereint drei große industrielle Bereiche – die Mechanik (Maschinenbau und Metalltechnik) mit der Elektrotechnik und der Informatik.

Mit dem Besuch des Beruflichen Gymnasiums Technik Schwerpunkt Mechatronik lernen Sie, technische Sachverhalte zu analysieren, Lösungen für technische Probleme zu finden und deren Wirksamkeit zu beurteilen.

Viele Maschinen und Geräte aus dem alltäglichen Gebrauch (z.B. Aufzüge, Kassenautomaten, Rolltreppen, Fahrkartenautomaten) und der Industrie nutzen mechatronische Systeme.

Im zentralen Profilfach Mechatronik werden Gebiete aus der Elektrotechnik, Metalltechnik und Informationstechnik vermittelt. Neben Inhalten der Nutzung und Erstellung technischer Informationen und dem Planen technischer Produkte sind die Analyse und Steuerung mechatronischer Systeme sowie die Entwicklung von AntriebenThema des Unterrichts. Die Inhalte des Profilfachs werden ergänzt und angewendet im Fach Praxis, das mit zwei Wochenstunden u.a. in den Werkstätten unterrichtet wird. Hier werden die erworbenen Kompetenzen angewendet und in realen mechatronischen Systemen verwirklicht.

In der Qualifikationsphase (Klasse 12 und 13) erfolgt die eigentliche Schwerpunktbildung. Im ersten Jahr der Qualifikationsphase arbeiten Sie in Gruppen an einem mehrwöchigen Projekt mit beruflichem Bezug. Die theoretischen Grundlagen erwerben Sie in den Profilfächern Technik und Informationsverarbeitung. Durchgeführt wird die Projektarbeit hauptsächlich im Fach Praxis. Hier wurden bereits eine Handy gesteuerte Klappbrücke, ein pneumatischer Modellaufzug, ein ferngesteuerter Handwagen sowie das Modell eines Industrietores von den Schülerinnen und Schülern gebaut.

Mathematik wird bei uns im Schwerpunkt Mechatronik ausschließlich auf erhöhtem Anforderungsniveau unterrichtet und ist ein verbindliches Prüfungsfach im Abitur.

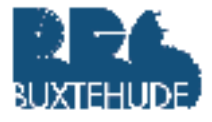

Weitere Profilfächer des Beruflichen Gymnasiums Technik sind Betriebs- und Volkswirtschaft (BuV) und Informationsverarbeitung. Wirtschaftliche Zusammenhänge aus der Perspektive eines Unternehmens und der gesamten Volkswirtschaft werden in BuV thematisiert. In Informationsverarbeitung bearbeiten Sie technische Fragestellungen mit modernen Mitteln der Informationstechnik. Sie lernen Datenbanken zu nutzen, Programmierungen zu erstellen und Präsentationen zielgruppenorientiert vorzubereiten.

Neben den Profilfächern gibt es die Fächer Deutsch, Mathematik und Englisch. Die Stundentafel wird durch die Fächer Politik/Geschichte, Religion/Werte und Normen sowie Sport und Naturwissenschaften ergänzt.

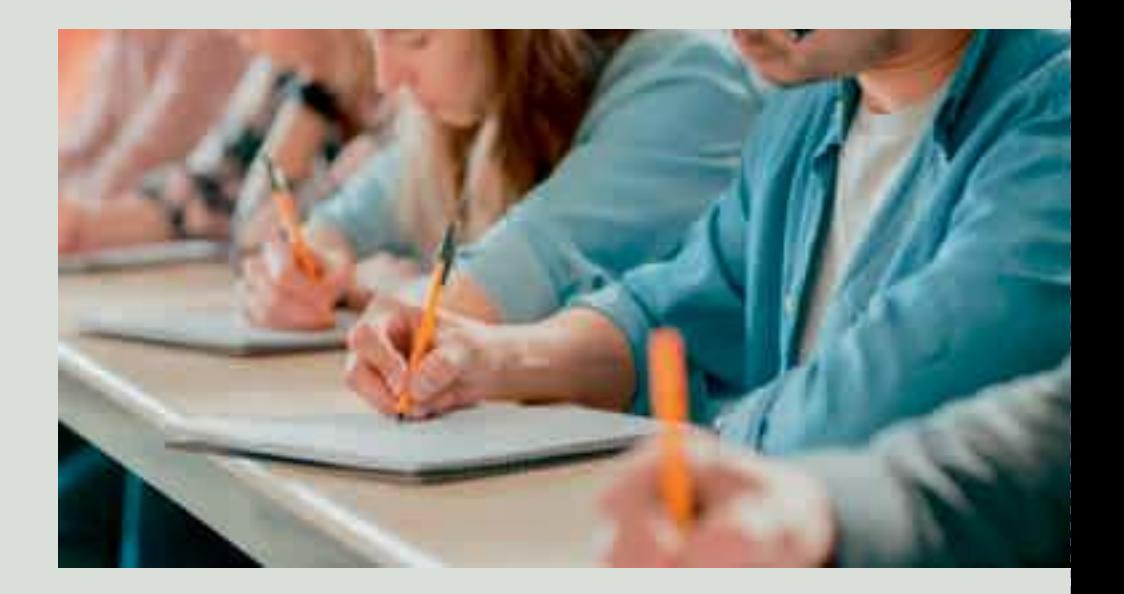

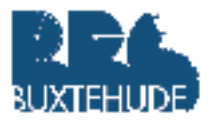

#### **WelcheVorteile bringt Ihnen der Besuch des Beruflichen GymnasiumsTechnik mit dem Schwerpunkt Mechatronik?**

Mit dem erfolgreichen dreijährigen Besuch des beruflichen Gymnasiums erwerben Sie die allgemeine Hochschulreife. Hiermit sind die Zulassungsvoraussetzungen für jeden Studiengang an jeder Universität erfüllt. Es besteht die Möglichkeit, den schulischen Teil der Fachhochschulreife nach zwei Jahren zu erhalten.

Da Sie bereits Kenntnisse und Kompetenzen in der beruflichen Fachrichtung erworben haben, ergibt sich für Sie im Studium ein erheblicher Zeitgewinn.

Auch bei einer Ausbildung profitieren Sie von den bereits erworbenen Kenntnissen.

#### **Welche zusätzlichen Angebote bieten wir Ihnen im Beruflichen GymnasiumTechnik mit dem Schwerpunkt Mechatronik?**

Der regelmäßige Kontakt mit der HS21 in Buxtehude bietet Ihnen frühzeitig die Möglichkeit, einen Einblick in den Ablauf eines Studiums zu erhalten. Durch die gemeinsamen Projekte mit Studierenden besteht zusätzlich eine Austauschmöglichkeit über die Fachinhalte hinaus.

Sie erlernen das fachwissenschaftliche Arbeiten und werden gut auf ein Studium vorbereitet. Der Unterricht in den Werkstätten und die Projektarbeit bieten Ihnen häufig die Möglichkeit praxisorientiert zu arbeiten. Bei der Berufswahl werden Sie durch Mitarbeiterinnen und Mitarbeiter der Berufs- und Studienberatung der Agentur für Arbeit unterstützt, die regelmäßig Termine an unserer Schule anbieten.

Des Weiteren werden Messebesuche z.B. über vocatium angeboten, Assessment-Center-Trainings durchgeführt sowie Präsentationen und Berichte von Absolventinnen und Absolventen des Beruflichen Gymnasiums ermöglicht. Bei Interesse gibt es die Möglichkeit, die bisherige Fremdsprache Französisch in einer AG weiterzuführen und ein Zertifikat abzulegen. Zudem haben Sie die Möglichkeit, den Europäischen Computerführerschein (ECDL) bei uns zu erwerben. Der Unterricht im Fach Informationsverarbeitung deckt verschiedene ECDL-Module ab.

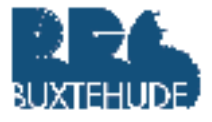

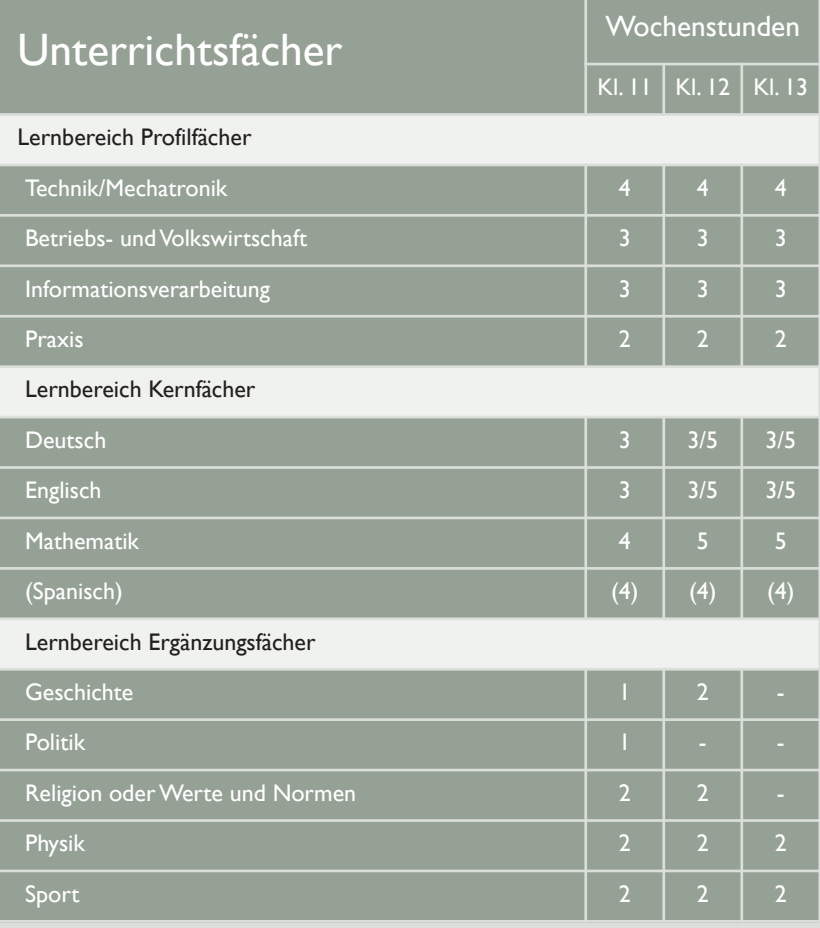

# **Ansprechpartnerin:**

Anja Gläser, Abteilungsleiterin 04161 - 5557 - 225 glaeser.a@bbs-buxtehude.de

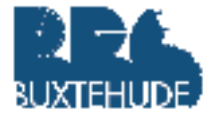

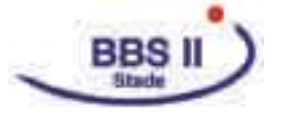

#### **Berufliches Gymnasium Wirtschaft**

Mit dem Besuch des Beruflichen Gymnasiums Wirtschaft entscheiden Sie sich für ein wirtschaftswissenschaftliches Profil. In der heutigen Arbeitswelt sind ökonomische Kenntnisse unabdingbar und vielseitig anwendbar. Ein gutes Produkt allein macht ein Unternehmen nicht erfolgreich. Sie erlernen, was alles dazugehört, damit ein Produkt überhaupt nachgefragt wird, wie es sich günstig herstellen lässt, wie Kapital beschafft werden kann und wie der Verkauf gesteigert werden kann.

Neben der Vermittlung der Studierfähigkeit bereitet der Besuch auf eine Berufsausbildung insbesondere im kaufmännischen Bereich vor. Sie lernen wirtschaftliche Zusammenhänge aus der Perspektive eines Unternehmens und einer Volkswirtschaft kennen und lernen, diese zu interpretieren.

Im zentralen Profilfach Betriebswirtschaft mit Rechnungswesen/Controlling (BRC) lernen Sie aus der Perspektive eines Industriebetriebes die Prozesse kennen, die in den Abteilungen Beschaffung, Produktion und Absatz ablaufen. Sie erfassen Daten im Rahmen des Rechnungswesens, treffen Investitions- und Finanzierungsentscheidungen und erstellen ein Marketingkonzept. Da ein Unternehmen dem ständigen Wandel ökonomischer, technischer, sozialer und politischer Veränderungen ausgesetzt ist, lernen Sie Methoden zur Anpassung und Sicherung derWettbewerbsfähigkeit kennen. Das Fach BRC wird durch das Fach Praxis der Unternehmung ergänzt. Hier werden die theoretischen Inhalte angewandt.

Im ersten Jahr der Qualifikationsphase arbeiten Sie im Fach Praxis der Unternehmung in Gruppen an einem mehrwöchigen Projekt mit beruflichem Bezug. Die theoretischen Grundlagen erwerben Sie in den Profilfächern BRC und Informationsverarbeitung bzw. Volkswirtschaft. Hier wenden Sie Ihre bereits erworbenen Kenntnisse an und erstellen zum Beispiel ein kreatives Marketingkonzept oder planen ein Event.

Weitere Profilfächer des Beruflichen Gymnasiums Wirtschaft sind Volkswirtschaft und Informationsverarbeitung. Im Fach Volkswirtschaft wird das Zusammenspiel zwischen den Unternehmen, den Haushalten und dem Staat in Deutschland und der Welt thematisiert. Es werden beispielsweise die Gründe für hohe oder niedrige Preise, die Folgen der Globalisierung und der Zusammenhang zwischen Ökonomie und Ökologie betrachtet.

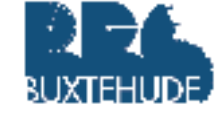

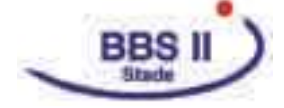

Im Fach Informationsverarbeitung lernen Sie,Texte professionell für unterschiedliche Zwecke zu gestalten,Tabellenkalkulationsprogramme anzuwenden, Datenbanken zu nutzen und Präsentationen zielgruppenorientiert vorzubereiten.

Neben den Profilfächern werden die allgemeinbildenden Kernfächer Deutsch, Mathematik und Englisch unterrichtet. Die Stundentafel wird zusätzlich durch die Fächer Politik/Geschichte, Religion/Werte und Normen, eine Naturwissenschaft sowie Sport ergänzt.

#### **WelcheVorteile bringt Ihnen der Besuch des Beruflichen Gymnasiums Wirtschaft?**

Der größte Vorteil liegt darin, dass Sie mit der allgemeinen Hochschulreife die Möglichkeit haben, ein Studium in jeder Fachrichtung an jeder Hochschule und Universität aufzunehmen.

Viele unserer Absolventinnen und Absolventen nehmen ein Studium der Betriebswirtschaftslehre auf – immer öfter auch in Kooperation mit einem Unternehmen an einer Berufsakademie oder Fachhochschule (Duales Studium). Durch den vorherigen Besuch des Beruflichen Gymnasiums Wirtschaft verfügen Sie bereits über Kenntnisse, die Ihnen Ihr Studium deutlich erleichtern. Das bestätigen unsere Absolventinnen und Absolventen regelmäßig.

Nach einem Studium sind die Berufsaussichten sehr vielfältig. Jedes größere Unternehmen benötigt Wirtschaftswissenschaftlerinnen und Wirtschaftswissenschaftler, hierzu zählen auch Krankenhäuser, politische Parteien und viele weitere, die nicht mehr ohne eine kaufmännische Geschäftsführung auskommen. Zudem gibt es auch den Bereich der Wissenschaft und Forschung als späteres Einsatzgebiet, um Inhalte weiterzuentwickeln und Studierende auszubilden.

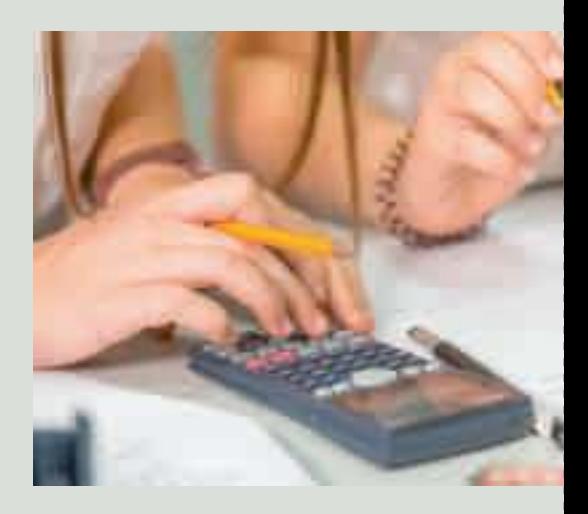

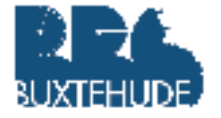

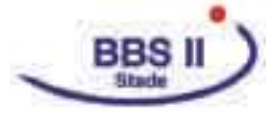

Auch wenn Sie ein Studium zunächst nicht beabsichtigen und eine kaufmännische Berufsausbildung anstreben, profitieren Sie davon, dass Ausbildungsbetriebe gern auf Absolventinnen und Absolventen des Beruflichen GymnasiumsWirtschaft zurückgreifen – eben weil diese bereits über kaufmännische Vorkenntnisse verfügen.

#### **Welche zusätzlichen Angebote bieten wir Ihnen im Beruflichen Gymnasium Wirtschaft?**

Durch Exkursionen und Betriebserkundungen erhalten Sie bereits in Klasse 11 einen Einblick in den Aufbau eines Unternehmens. Sie erlernen das fachwissenschaftliche Arbeiten und werden gut auf ein Studium vorbereitet. Der Unterricht in den PC-Räumen und die Projektarbeit bieten Ihnen die Möglichkeit, praxisorientiert zu arbeiten.

Bei der Berufswahl werden Sie durch Mitarbeiterinnen und Mitarbeiter der Berufs- und Studienberatung der Agentur für Arbeit unterstützt, die regelmäßig Termine an unseren Schulen anbieten.

Des Weiteren werden Messebesuche z.B. über vocatium angeboten, Assessment-Center-Trainings durchgeführt sowie Präsentationen und Berichte von Absolventinnen und Absolventen des Beruflichen Gymnasiums ermöglicht.

Im Beruflichen GymnasiumWirtschaft in Buxtehude haben Sie die Möglichkeit, die bisherige Fremdsprache Französisch in einer AG weiterzuführen und ein Zertifikat abzulegen.

Im Beruflichen Gymnasium Wirtschaft in Stade können Sie freiwillig Zertifikate in den Fremdsprachen Englisch (TOEFL) und Spanisch (DELE) erwerben. Zudem können Sie hier den europäischen Computerführerschein (ECDL) erlangen. In Zusammenarbeit mit den Wirtschaftsjunioren Stade und mit namhaften Unternehmen in Stade wird jährlich das einwöchige Management Information Game (MIG) durchgeführt. Um Sie bei Fragen zur Studienorientierung zu unterstützen, werden regelmäßig Universitäten und Hochschulen besucht.

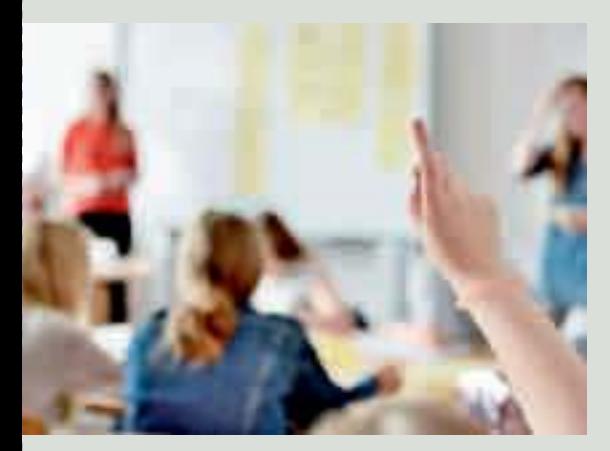

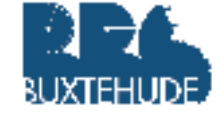

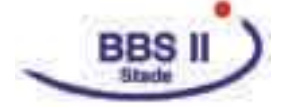

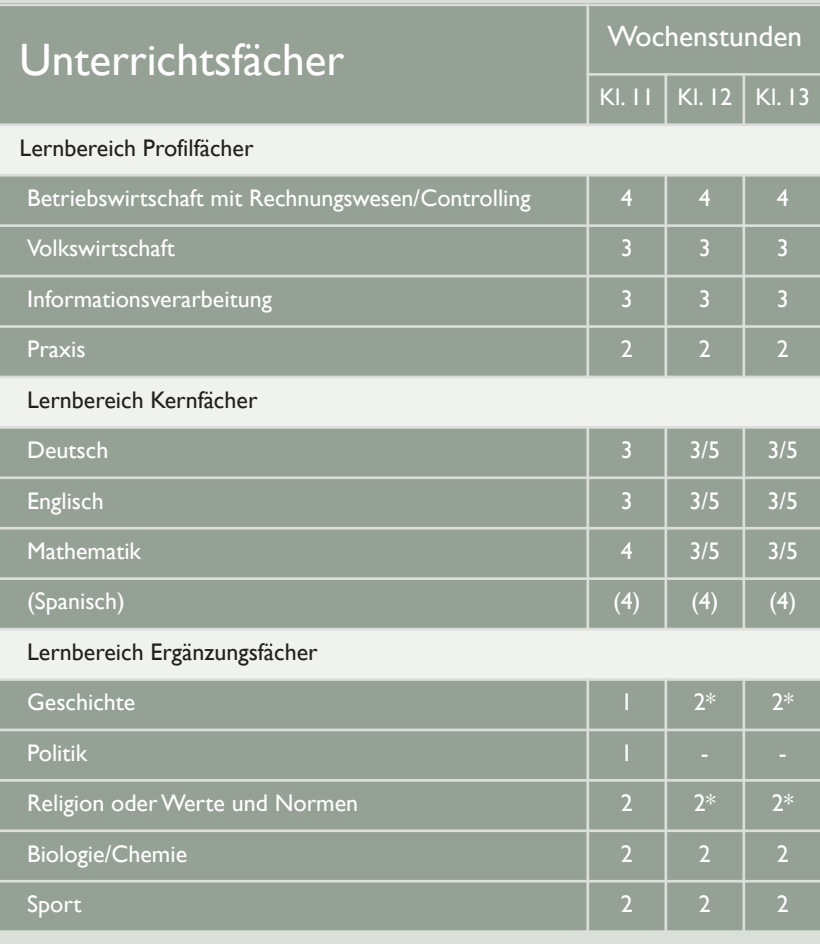

\* Am Beruflichen Gymnasium der BBS Buxtehude und am Beruflichen Gymnasium der BBS II Stade werden die Fächer Geschichte und Religion/Werte und Normen in unterschiedlichen Jahrgängen unterrichtet.

\*\* Am Beruflichen Gymnasium der BBS Buxtehude wählen Sie zwischen Biologie und Chemie.

#### **Ansprechpartnerin BBS Buxtehude:**

Anja Gläser, Abteilungsleiterin 04161 - 5557 - 225 glaeser.a@bbs-buxtehude.de

#### **Ansprechpartner BBS II Stade:**

Dr. Jörg Rode, Abteilungsleiter 04141 492 - 212 rode@bbs2stade.de

# **Haben wir Ihr Interesse geweckt? Dann freuen wir uns auf Ihre Bewerbung!**

**Anmeldezeitraum: 07. Januar bis 20. Februar Anmeldung bitte über www.schueleranmeldung.de**

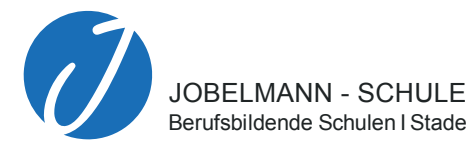

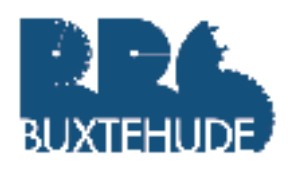

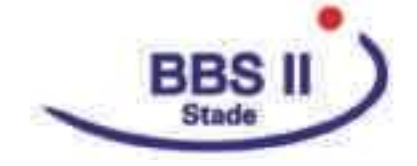

Berufsbildende Schulen I Stade Glückstädter Straße 15, 21682 Stade 04141 492 - 100 buero@jobelmannschule.de www.jobelmannschule.de

Berufsbildende Schulen Buxtehude Konopkastraße 7, 21614 Buxtehude 04161 55570 verwaltung@bbs-buxtehude.de www.bbs-buxtehude.de

Berufsbildende Schulen II Stade Wirtschaft - Verwaltung - Gesundheit Glückstädter Straße 13, 21682 Stade 04141 492-200 buero@bbs2stade.de www.bbs2stade.de

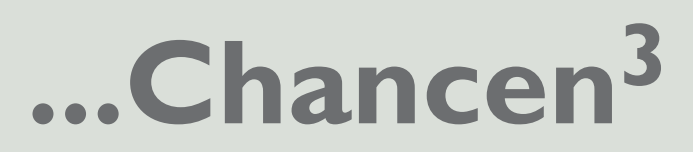